Документ подписан простой электронной подписью

информация о владуущи истерство науки и высшего образования Российской Федерации ФИО: Макаренко Елена Николаевна

Должностфедеральное государственное бюджетное образовательное учреждение высшего Дата подписания: 28.06.2023 14:25:08

<sup>уникальн</sup>ыбразования «Ростовский государственный экономический университет (РИНХ)» c098bc0c1041cb2a4cf926cf171d6715d99a6ae00adc8e27b55cbe1e2dbd7c78

> УТВЕРЖДАЮ Директор Института магистратуры Иванова Е.А. «01» июня 2023 г.

## **Рабочая программа дисциплины**

## **Программирование на языке Python**

Направление 09.04.03 Прикладная информатика

магистерская программа

09.04.03.03 Машинное обучение и технологии больших данных

Для набора 2023 года

Квалификация

магистр

Кафедра Информационных систем и прикладной информатики

## **Составители рабочей программы**:

д.э.н., зав.каф. Щербаков Сергей Михайлович

# **СОДЕРЖАНИЕ**

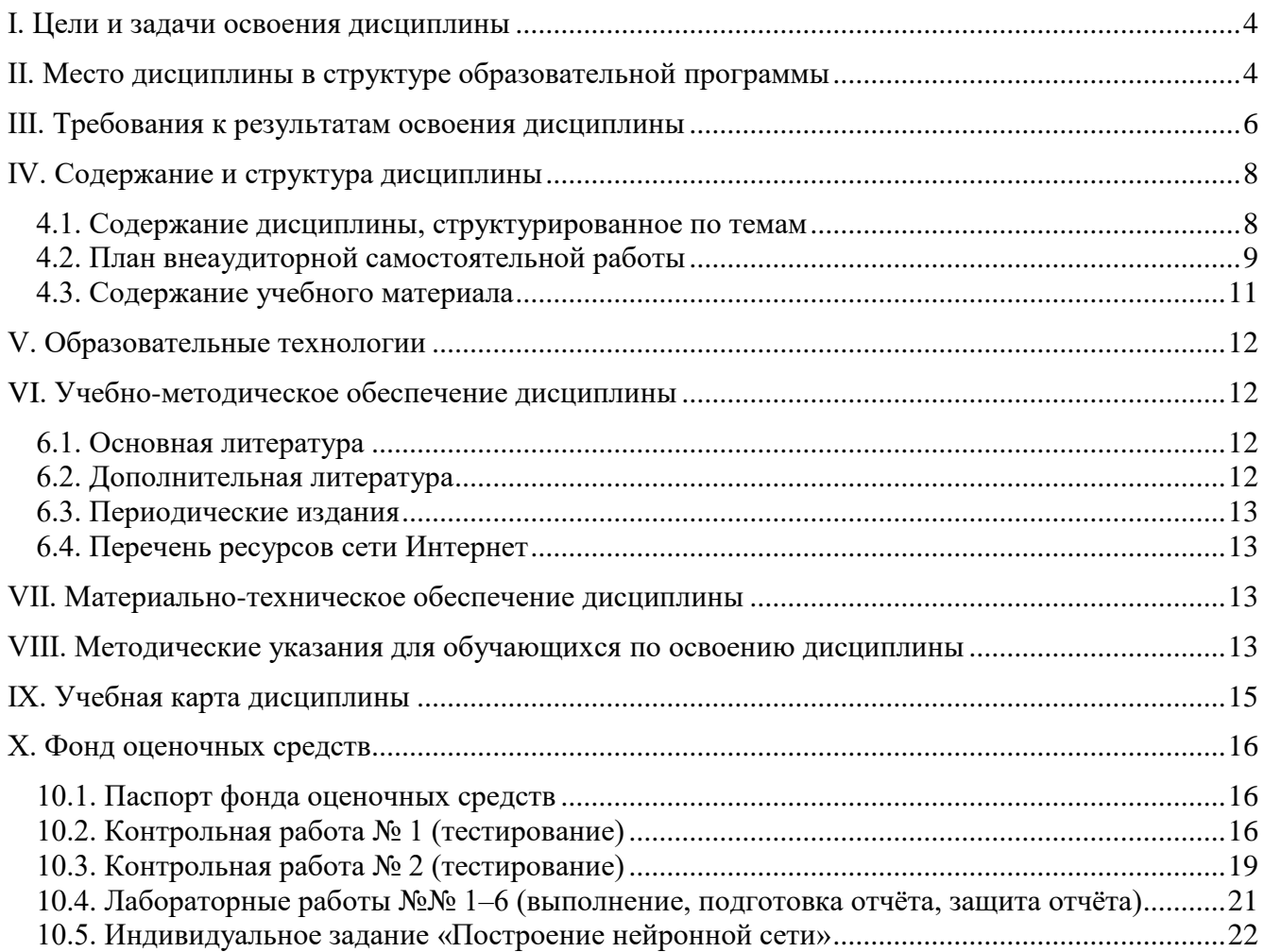

### **I. ЦЕЛИ И ЗАДАЧИ ОСВОЕНИЯ ДИСЦИПЛИНЫ**

Цели освоения дисциплины:

<span id="page-3-0"></span>– получение студентами теоретических знаний основ построения программного обеспечения для решения профессиональных задач на языке программирования Python;

– повысить профессиональную компетенцию специалиста в области разработки программных приложений на языке Python, в следующих областях: работа с таблицами и структурами данных, их чтение, анализ и последующая обработка в задачах статистики и машинного обучения; работа с библиотекой для математических операций numpy.

Задачи освоения дисциплины:

– ознакомление студентов с основами языка Python;

– изучение базовых алгоритмов и простейших структур данных;

– получение практики применения базовых возможностей и библиотек языка для решения прикладных задач;

– демонстрация современных тенденций в области применении языка Python в промышленных системах.

#### <span id="page-3-1"></span>**II. МЕСТО ДИСЦИПЛИНЫ В СТРУКТУРЕ ОБРАЗОВАТЕЛЬНОЙ ПРОГРАММЫ**

Дисциплина относится к факультативным дисциплинам образовательной программы.

Данная дисциплина опирается на базовые знания, умения и навыки, формируемые предшествующими элементами образовательной программы:

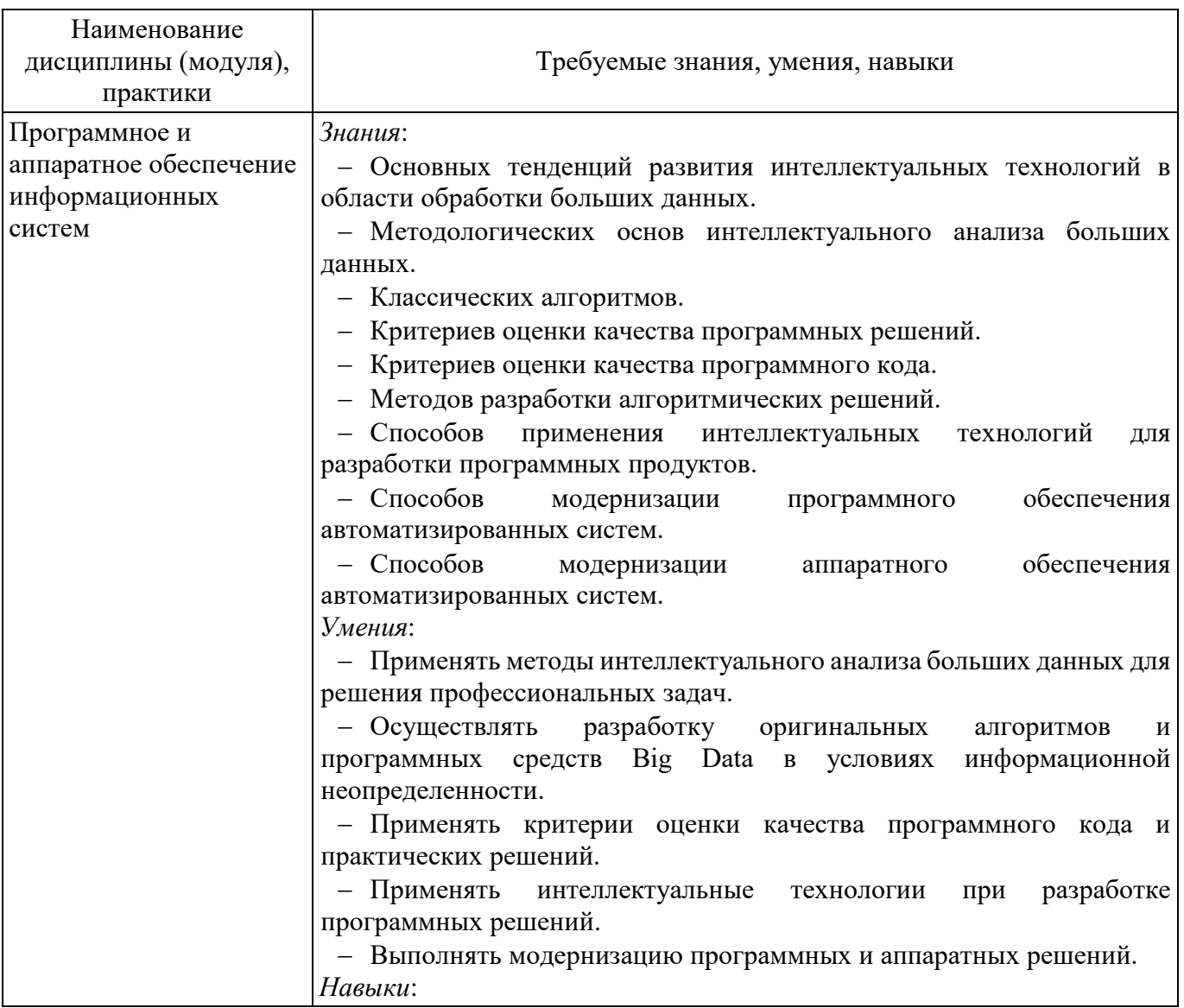

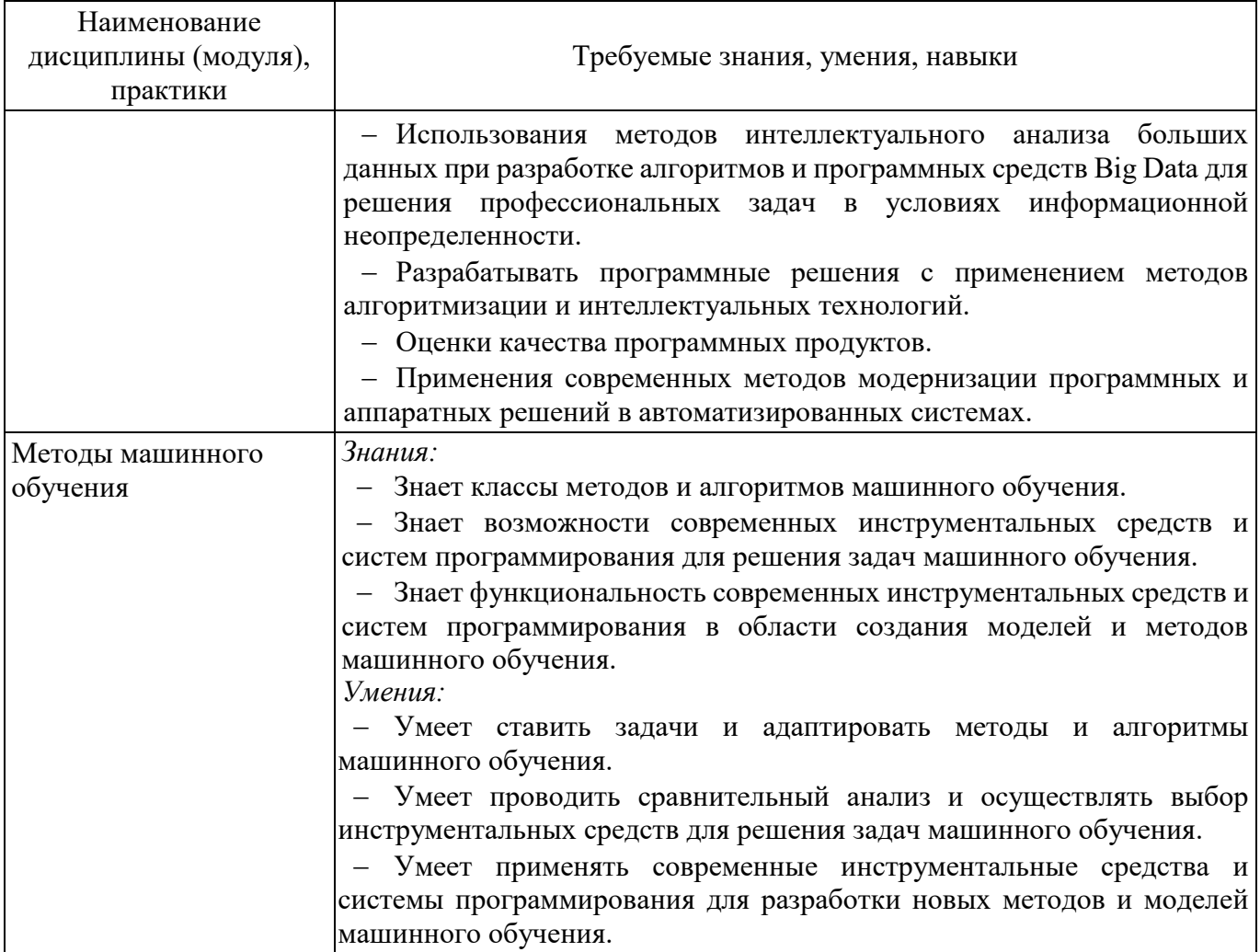

Знания, умения и навыки, формируемые данной дисциплиной, потребуются при освоении следующих элементов образовательной программы:

- производственная практика, проектно-технологическая практика;
- производственная практика, преддипломная практика;
- выполнение и защита выпускной квалификационной работы.

## **III. ТРЕБОВАНИЯ К РЕЗУЛЬТАТАМ ОСВОЕНИЯ ДИСЦИПЛИНЫ**

Освоение дисциплины направлено на формирование следующих компетенций в соответствии с образовательной программой:

**Перечень планируемых результатов обучения по дисциплине, соотнесённых с индикаторами достижения компетенций**

<span id="page-5-0"></span>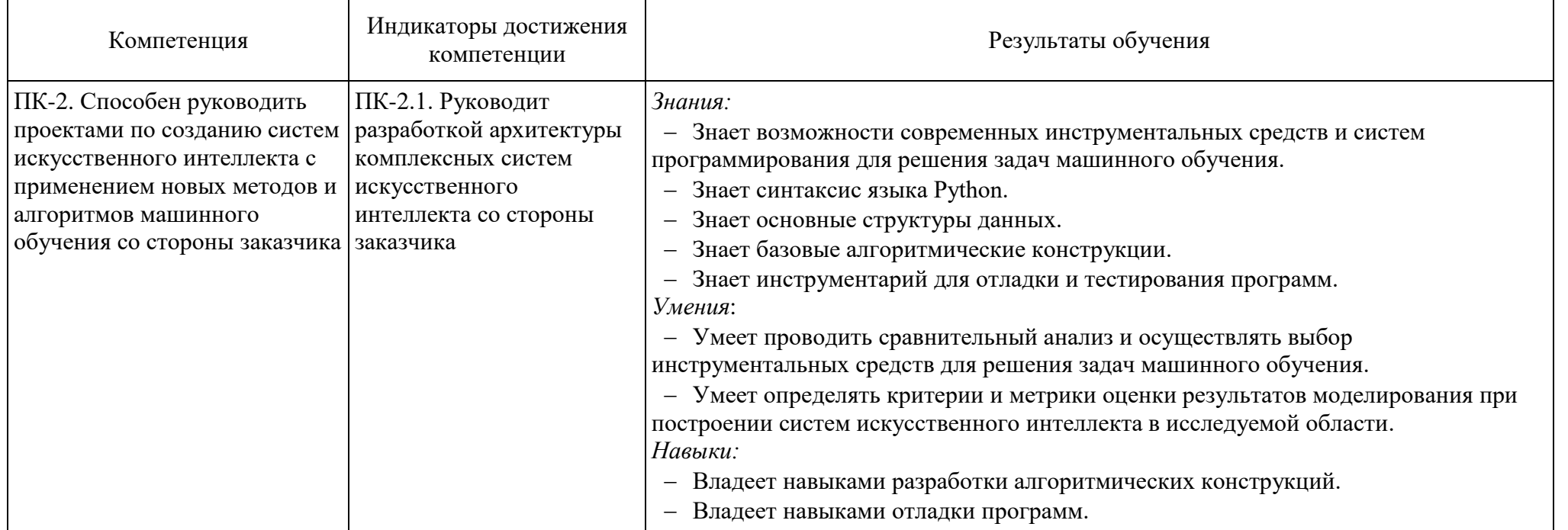

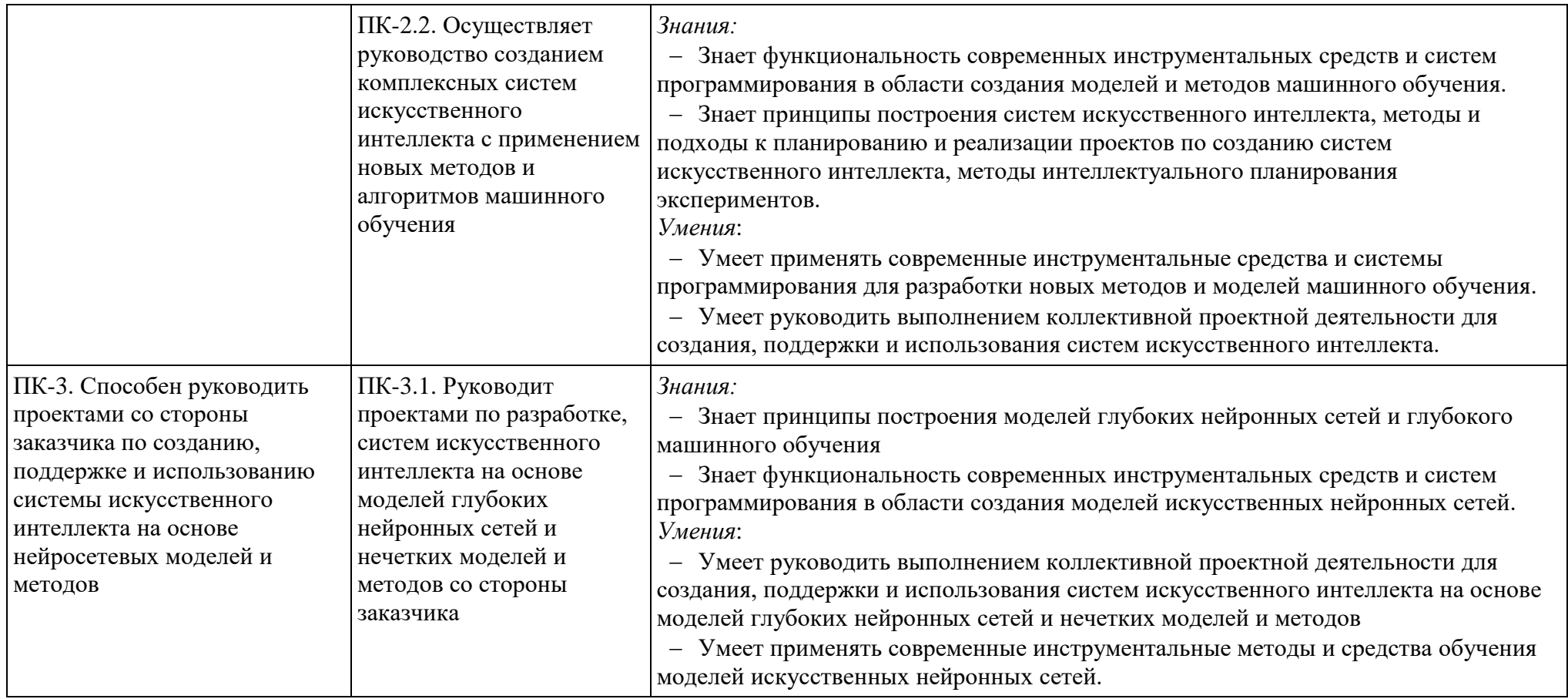

## **IV. СОДЕРЖАНИЕ И СТРУКТУРА ДИСЦИПЛИНЫ**

Трудоёмкость дисциплины составляет 5 зачётных единиц, 180 часов, Форма промежуточной аттестации: зачёт

#### **4.1. Содержание дисциплины, структурированное по темам**

<span id="page-7-1"></span><span id="page-7-0"></span>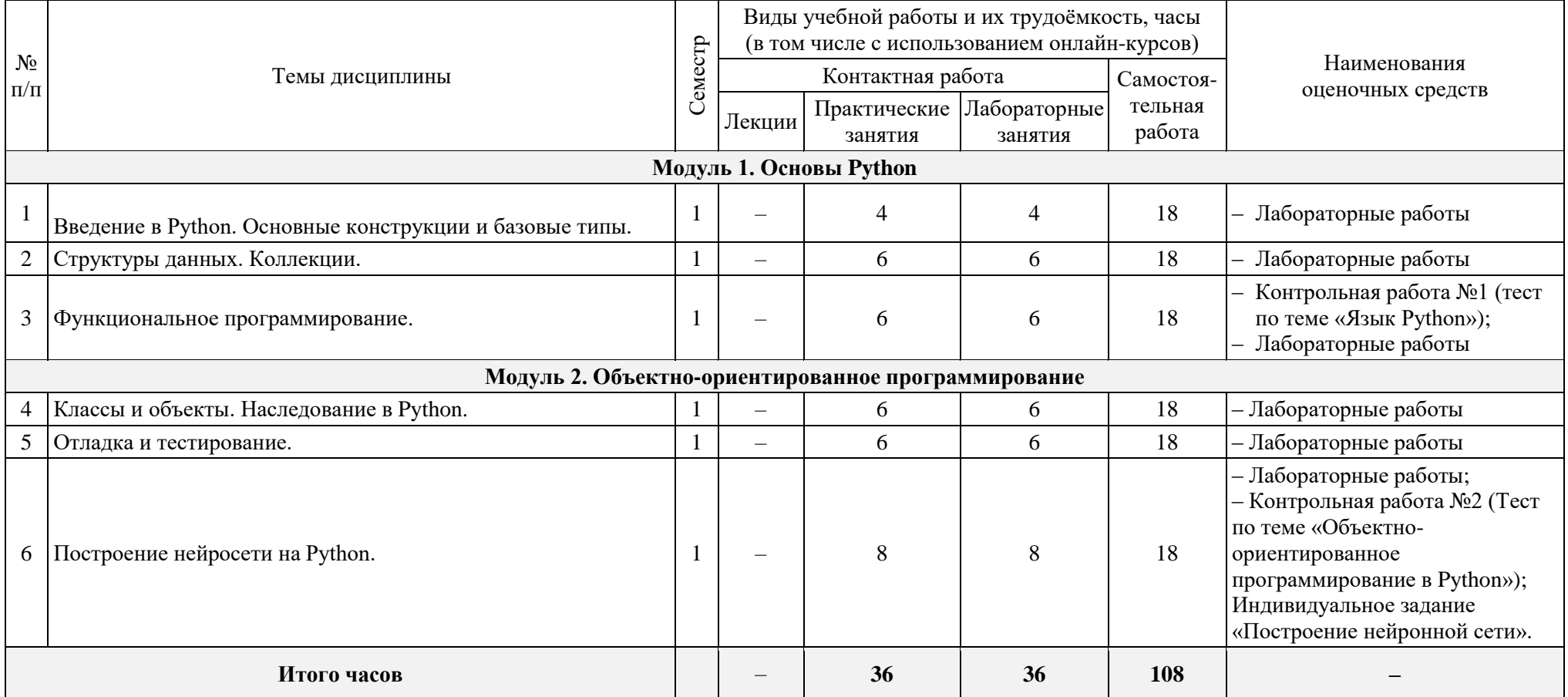

## **4.2. План внеаудиторной самостоятельной работы**

<span id="page-8-0"></span>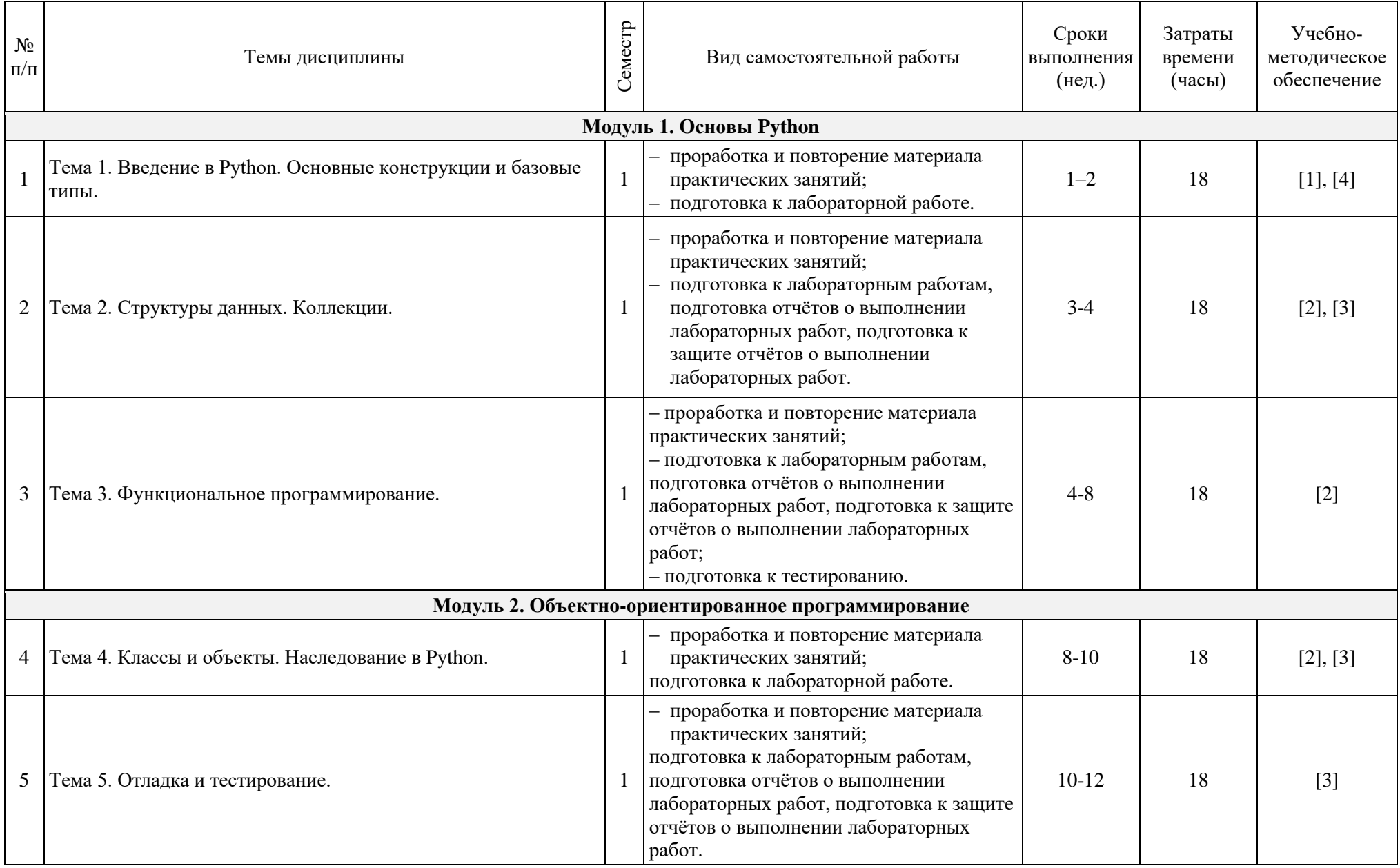

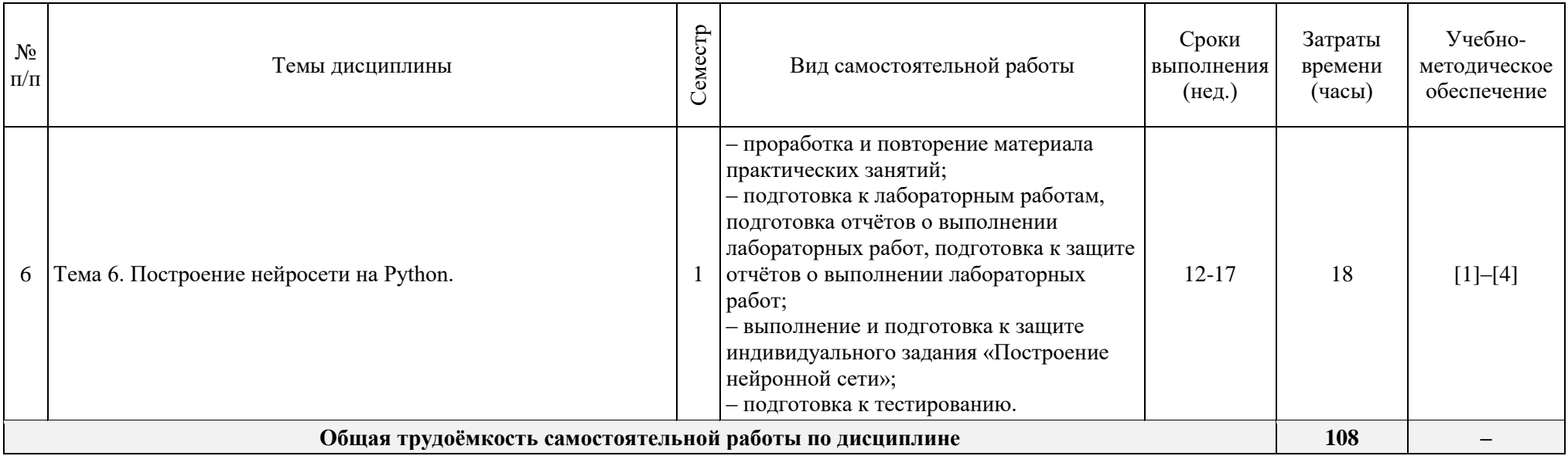

#### <span id="page-10-0"></span>**4.3. Содержание учебного материала**

#### **Модуль 1. Основы Python.**

Тема 1. Введение в Python. Основные конструкции и базовые типы.

Выбор среды разработки (IDE). Базовые типы. Условные операторы. Циклы. Файлы.

Модули и пакеты. Виртуальное окружение (Virtualenv).

Установка и запуск Jupyter Notebook.

Тема 2. Структуры данных. Коллекции.

Списки и кортежи. Словари. Множества.

Тема 3. Функциональное программирование. Функции.

map, filter, reduce, partial, lambda — анонимные функции. Списочные выражения Декораторы. Генераторы.

#### **Модуль 2. Объектно-ориентированное программирование.**

Тема 4. Классы и объекты. Наследование в Python.

Классы и экземпляры. Методы. Наследование. Классы исключений.

Тема 5. Отладка и тестирование.

Тема 6. Построение нейросети на Python.

Основные архитектуры нейронных сетей. Теорема Байеса. Алгоритм EM.

Работа с математической библиотекой numpy. Введение в Tensor Flow и Keras.

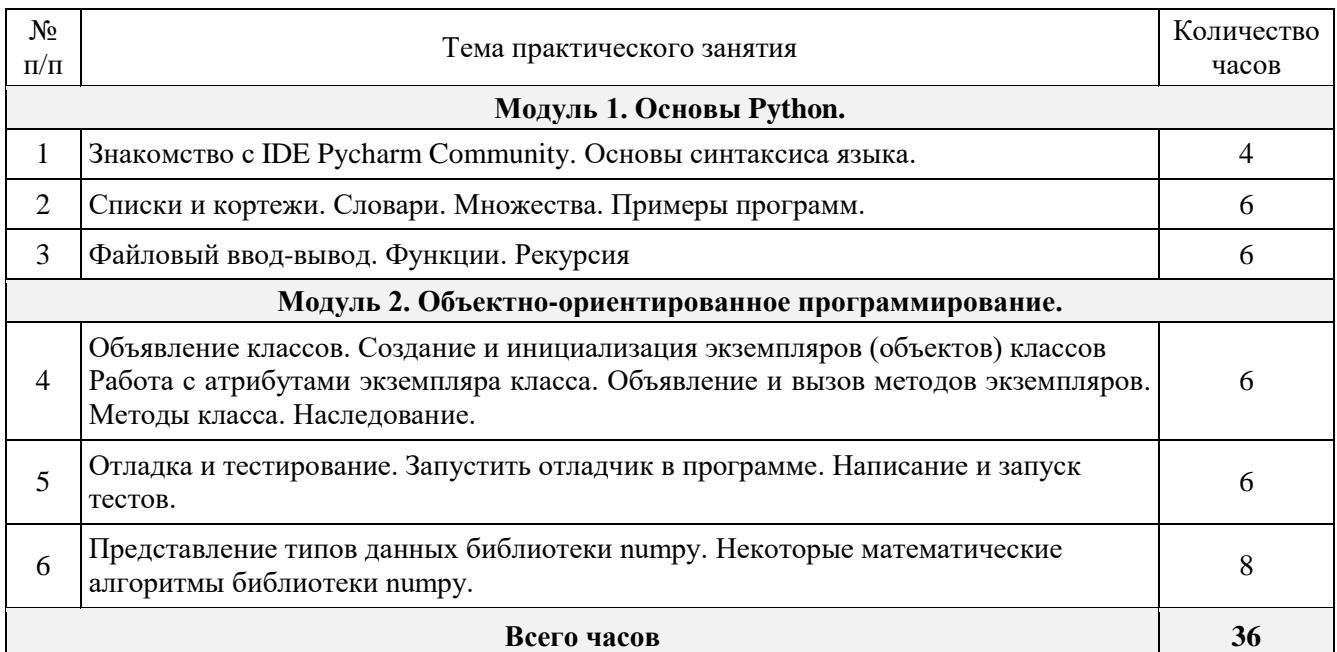

#### **Перечень тем практических занятий**

#### **Перечень лабораторных работ**

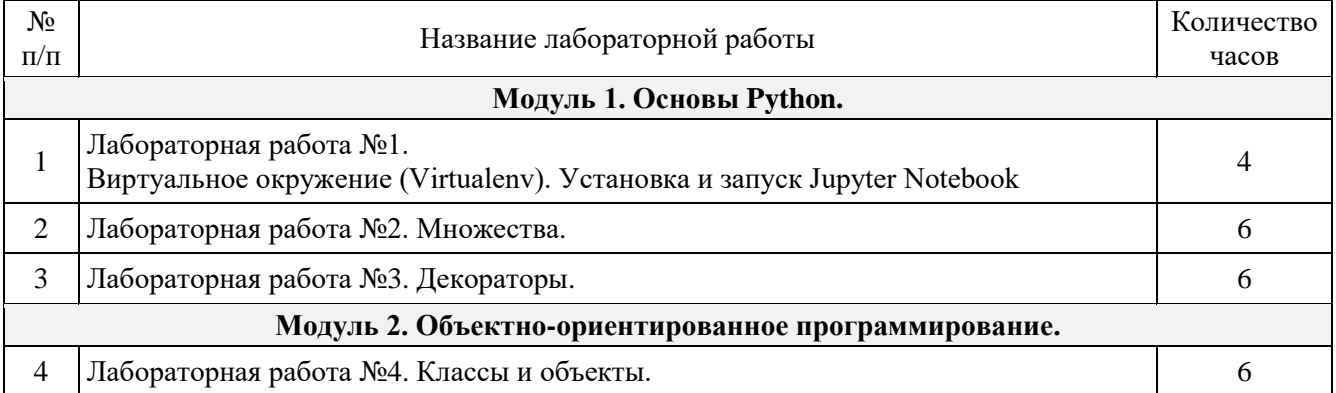

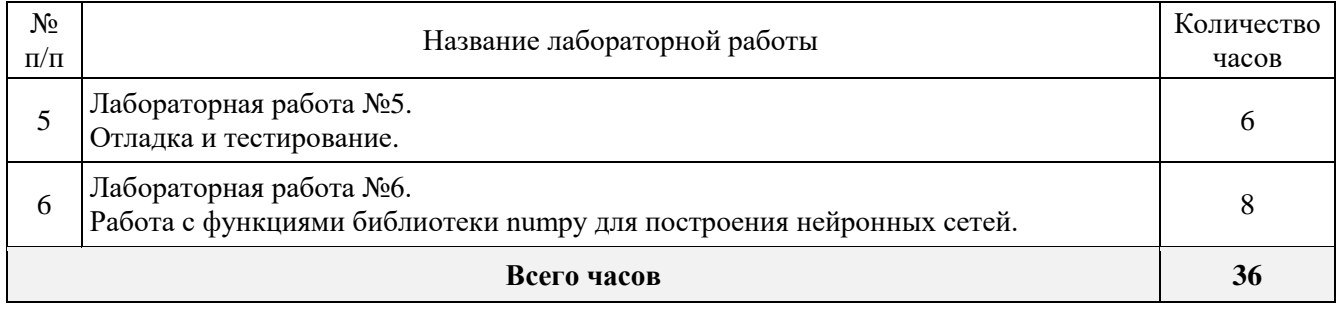

## **V. ОБРАЗОВАТЕЛЬНЫЕ ТЕХНОЛОГИИ**

<span id="page-11-1"></span><span id="page-11-0"></span>По дисциплине предусмотрены следующие методы обучения и интерактивные формы проведения занятий:

- дискуссионные (обсуждение новых информационным технологий);
- групповой работы (работа в малых группах на практических занятиях).

Наряду с традиционными образовательными технологиями, для реализации дисциплины могут использоваться технологии электронного обучения и дистанционные образовательные технологий в электронной информационно-образовательной среде университета. Контактная работа обучающихся с преподавателем может проводиться с использованием платформ Microsoft Teams, Cisco, Moodle (BigBlueButton) и др., что позволяет обеспечить онлайн и офлайн взаимодействие преподавателя с обучающимися в рамках дисциплины.

Основными методами текущего контроля являются электронный учёт и контроль учебных достижений студентов (использование средств сервиса балльно-рейтинговой системы; ведение электронного журнала успеваемости, проведение электронного тестирования и применение других средств контроля с использованием системы электронного обучения).

## **VI. УЧЕБНО-МЕТОДИЧЕСКОЕ ОБЕСПЕЧЕНИЕ ДИСЦИПЛИНЫ**

#### **6.1. Основная литература**

<span id="page-11-2"></span>1. Забелин А. А. Реализация алгоритмов вычислительной математики на языке Python [Электронный ресурс]: учебное пособие / Забелин А. А. - Чита: ЗабГУ, 2020. - 130 с. – URL: https://e.lanbook.com/book/173632.

2. Тарланов А. Т. Основы языка программирования Python [Электронный ресурс]: учебно-методическое пособие / Тарланов А. Т., Магомедов Ш. Г. - Москва: РТУ МИРЭА, 2019. - 107 с. – Режим доступа: по подписке. – URL: https://e.lanbook.com/book/171465.

3. Шелудько В. М. Язык программирования высокого уровня Python: функции, структуры данных, дополнительные модули: учебное пособие / В.М. Шелудько; Министерство науки и высшего образования РФ; Федеральное государственное автономное образовательное учреждение высшего образования «Южный федеральный университет»; Институт компьютерных технологий и информационной безопасности - Ростов-на-Дону|Таганрог: Издательство Южного федерального университета, 2017. - 108 с. – Режим доступа: по подписке. – URL: biblioclub: http://biblioclub.ru/index.php?page=book&id=500060.

#### **6.2. Дополнительная литература**

<span id="page-11-3"></span>4. Сузи, Р.А. Язык программирования Python: учебное пособие: [16+] / Р.А. Сузи. – 2-е изд., испр. – Москва: Интернет-Университет Информационных Технологий (ИНТУИТ): Бином. Лаборатория знаний, 2007. – 327 с. – (Основы информационных технологий). – Режим доступа: по подписке. – URL: https://biblioclub.ru/index.php?page=book&id=233288. – ISBN 978-5-9556- 0109-0. – Текст: электронный.

5. Северенс, Ч. Введение в программирование на Python / Ч. Северенс. – 2-е изд., испр. – Москва: Национальный Открытый Университет «ИНТУИТ», 2016. – 231 с.: схем., ил. – Режим доступа: по подписке. – URL: https://biblioclub.ru/index.php?page=book&id=429184.

#### <span id="page-12-0"></span>**6.3. Периодические издания**

– Научный журнал «Машинное обучение и анализ данных» http://jmlda.org/ru/journal

#### <span id="page-12-1"></span>**6.4. Перечень ресурсов сети Интернет**

- Документация языка Python [\(https://www.python.org/\)](https://www.python.org/);
- Документация библиотеки numpy (http://www.numpy.org/).

## <span id="page-12-2"></span>**VII. МАТЕРИАЛЬНО-ТЕХНИЧЕСКОЕ ОБЕСПЕЧЕНИЕ ДИСЦИПЛИНЫ**

При реализации дисциплины используются следующие помещения, оборудование и программное обеспечение:

*Аудитория технологии и методов программирования:*

Интерактивная доска с проектором, персональные компьютеры (10 шт.), ноутбук. Windows 7, Microsoft Office 2007, Adobe Acrobat Reader (Бесплатное проприетарное ПО, https://acrobat.adobe.com/ru/ru/acrobat/pdf-reader/volume-distribution.html), Foxit (Бесплатное проприетарное ПО, https://www.foxitsoftware.com/ru/), i2 Analyst's Notebook (Бесплатная лицензия для образовательных целей, https://developer.ibm.com/academic/), Notepad++, Бесплатное ПО (GNU GPL 2), https://notepad-plus-plus.org/, Total Commander 7.x , WinRAR, XAMPP, Бесплатное ПО (GNU GPL), http://www.apachefriends.org/en/xampp.html, актуальные версии браузеров Google Chrome (Свободное ПО, https://google.com/chrome/browser/), Mozilla Firefox, Бесплатное ПО (GNU GPL), https://firefox.com/, Edge, Safari с поддержкой протокола WebRTC, PyCharm 2017.1.2 <https://www.jetbrains.com/pycharm/> Свободное ПО, [https://www.python.org/,](https://www.python.org/б) Evolus Pencil, Свободное ПО (GNU GPL 2), [https://pencil.evolus.vn/,](https://pencil.evolus.vn/) Team Foundation Server 2015, Visual Studio 2015

### **VIII. МЕТОДИЧЕСКИЕ УКАЗАНИЯ ДЛЯ ОБУЧАЮЩИХСЯ ПО ОСВОЕНИЮ ДИСЦИПЛИНЫ**

<span id="page-12-3"></span>Дисциплина включает в себя практические и лабораторные занятия, а также самостоятельную работу обучающихся.

Организация образовательного процесса по дисциплине осуществляется с использованием системы электронного обучения.

Лабораторные работы требуют предварительной теоретической подготовки по соответствующей теме: изучения основной и дополнительной литературы по дисциплине. На лабораторных работах ход выполнения контролируется преподавателем, возникающие проблемы интерактивно обсуждаются и подробно разбираются. Допускается завершать выполнение лабораторных работ дома с последующей сдачей этой работы на следующем занятии.

Занятия могут проводиться с применением дистанционных образовательных технологий с использованием платформ Microsoft Teams, Cisco, Moodle (BigBlueButton) и др.

Проведение практических занятий осуществляется с постановкой проблемных вопросов, допускающих возникновение дискуссий, что предполагает активное включение студентов в образовательный процесс.

Используемые технологии обеспечивают:

– формирование компетенций, осознанное усвоение знаний, качественное освоение умений их применять и формирование заинтересованного отношения к изучаемым объектам в единстве;

– продуктивность познавательной деятельности, научный поиск, создание субъективно и объективно новых знаний или других продуктов;

– ориентацию на студентов, стимулирование их активности, самостоятельности, инициативы и ответственности;

– контекстный характер обучения, то есть привязку к реальным профессиональным задачам;

– вовлеченность студентов в выполняемую деятельность, возможность проявить и развить свой интеллектуальный, творческий, личностный, деловой потенциал.

Самостоятельная работа направлена на повышение качества обучения, углубление и закрепление знаний студента, развитие аналитических навыков по проблематике учебной дисциплины, активизацию учебно-познавательной деятельности студентов и снижение аудиторной нагрузки.

Максимальное количество баллов по каждому виду контрольных мероприятий указано в учебной карте дисциплины.

# **IX. УЧЕБНАЯ КАРТА ДИСЦИПЛИНЫ**

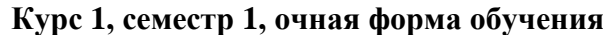

<span id="page-14-0"></span>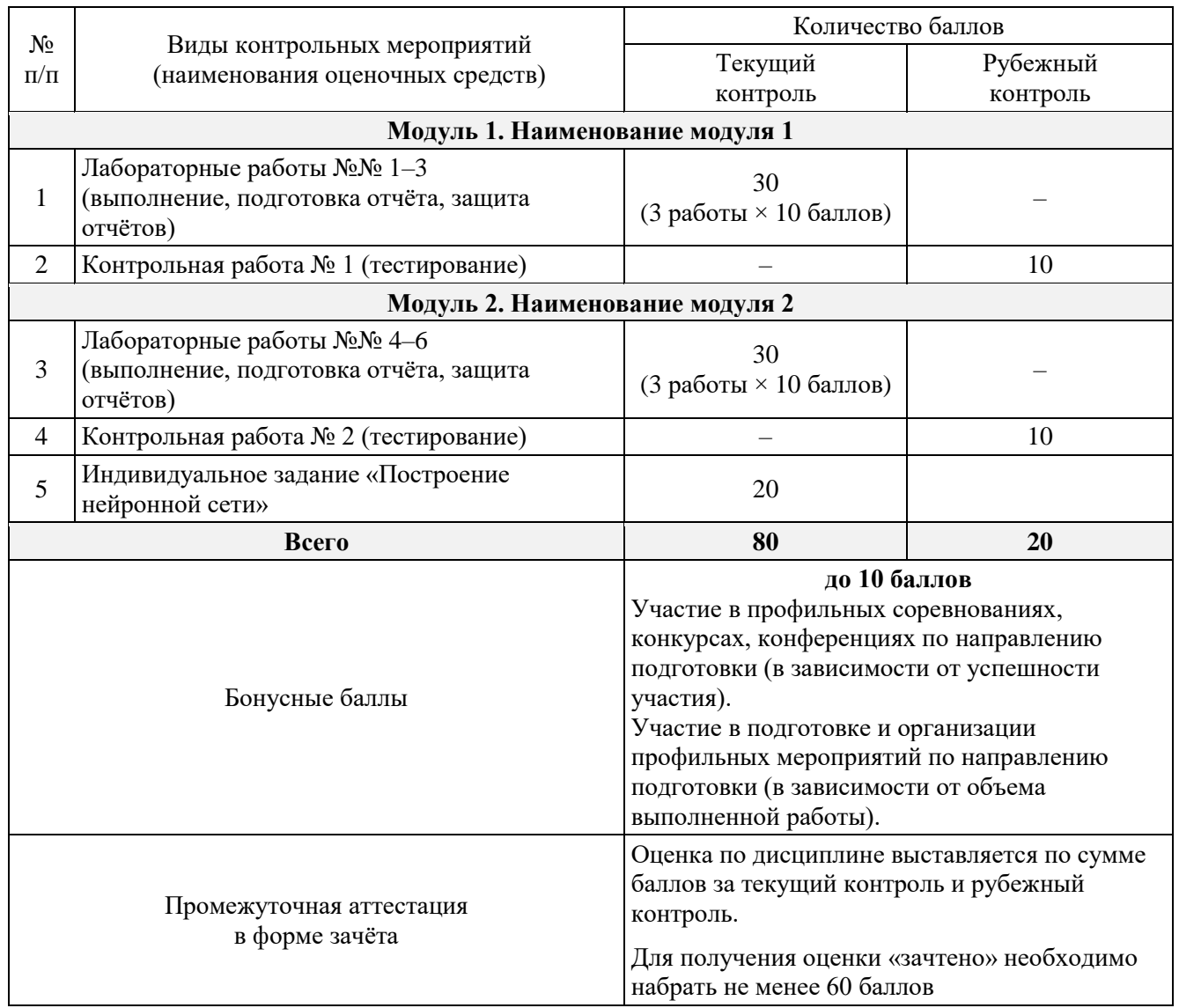

## **X. ФОНД ОЦЕНОЧНЫХ СРЕДСТВ**

#### **10.1. Паспорт фонда оценочных средств**

<span id="page-15-1"></span><span id="page-15-0"></span>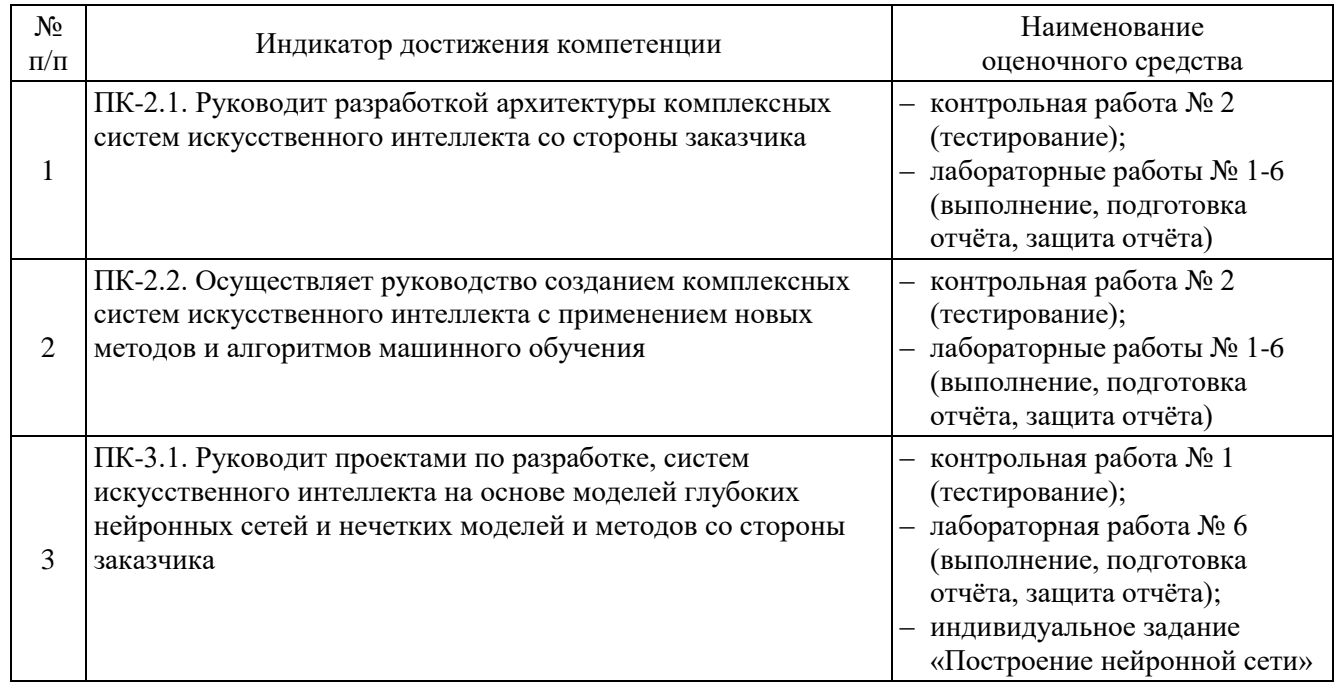

#### **10.2. Контрольная работа № 1 (тестирование)**

<span id="page-15-2"></span>Контрольная работа №1 служит рубежным контролем модуля 1, оценивается в 10 баллов и содержит 20 вопросов по 0,5 балла каждый. Время выполнения  $-30$  минут. Тест принимается к оцениванию, если верно выполнено 60% вопросов.

1. Совместимы ли Python 2 и Python 3?

− Совместимы полностью

− Несовместимы (Правильно)

2. На каком языке программирования написана основная реализация спецификации Python?

− Python

- − Java
- − C (Правильно)

3. Какое расширение обычно дают файлам с кодом на Python?

- − .python
- − .pyc
- − .py (Правильно)

4. Что происходит при итерации по генератору?

− Итерация происходит по списку значений, который вернул генератор при вызове

− Каждую итерацию вызывается функция next, и генератор исполняется с начала

− Каждую итерацию вызывается функция next, и исполнение генератора возобновляется с момента после yield (Правильно)

5. Выберите верные утверждения про множества:

− проверка на вхождение элемента в множество происходит за линейное время

− множества изменяемые (Правильно)

− множества неизменяемые

 − проверка на вхождение элемента в множество происходит за константное время (Правильно)

```
6. bool(0.000001) - True или False?
```

```
− True (Правильно)
```
− False

7. Какой записи эквивалентно применение декоратора @login\_required def send\_feedback(request) ?

 $-\log$ in required = send feedback(login required) − send\_feedback = login\_required(send\_feedback) (Правильно) − def login\_required(send\_feedback)(request) − def login\_required(send\_feedback)

8. Какая функция позволяет считать ввод пользователя из терминала?

```
− readline()
− input() (Правильно)
− read()
```
− enter()

9. Какой метод превратит байтовую строку в строку?

```
−.encode()
−.decode() (Правильно)
```
10. Можно ли использовать изменяемые объекты в качестве значений по умолчанию в функциях?

−Нет, случится синтаксическая ошибка −Да, но это может привести к неочевидным ошибкам (Правильно)

11. Предположим, есть пакет foo, в котором находится модуль bar.py, внутри bar.py определена функция с именем run. Какая конструкция импорта является правильной?

− import run from foo.bar

− from foo.bar import run (Правильно)

− import foo.bar.run

12. Выберите верные утверждения про кортежи:

− Проверка на вхождение элемента в кортеж происходит за константное время

− Кортежи изменяемые

- − Проверка на вхождение элемента в кортеж происходит за линейное время (Правильно)
- − Кортежи неизменяемые (Правильно)

− Кортежи могут содержать элементы различных типов (Правильно)

13.Зачем нужен virtualenv (виртуальное окружение)?

− Возможность запускать несколько интерпретаторов Python одновременно

− Изоляция зависимостей (Правильно)

− Возможность увеличить скорость запуска скомпилированных в байткод Pythonпрограмм

14.Какая утилита позволяет ставить внешние Python пакеты в систему?

 − pypi − pip (Правильно)

− pep

15.Что содержат файлы с расширением .pyc?

− Код на Python, cкомпилированный в байткод (Правильно)

− Код на Python, cкомпилированный в машинный код

16. Для чего используются декораторы?

− Для эффективного использования памяти при итерации

− Для модификации поведения функций (Правильно)

− Чтобы иметь возможность импортировать функцию в другой модуль

17. Какие имена переменных правильные?

−1name −!name −Name (Правильно) −\_name (Правильно)

18. Как пишутся комментарии в Python?

− # это комментарий (Правильно) − // это комментарий − """ это комментарий """

19. Что получится в результате выполнения среза [2:3] для строки "привет"?

```
"и"
"ри"
"р"
"ив" (Правильно)
20. pi = 3.1415926pi_fmt = f''{pi:H0.2f}"
Чему будет равен pi_fmt?
− Строке "3.14"(Правильно)
− Числу 3.14
```
#### **10.3. Контрольная работа № 2 (тестирование)**

<span id="page-18-0"></span>Контрольная работа №2 1 служит рубежным контролем модуля 2, оценивается в 10 баллов и содержит 10 вопросов по 1 баллу каждый. Время выполнения — 15 минут. Тест принимается к оцениванию, если верно выполнено 60% вопросов.

- 1. Отметьте все исключения стандартной библиотеки Python
- − ValueError (Правильно)
- − RequestException
- − KeyboardInterrupt (Правильно)
- − IndexError (Правильно)

2. Какие из методов генерации исключения разрешены в Python?

```
− raise None
```
- − raise ValueError (Правильно)
- − raise "ValueError"
- − raise ValueError("error") (Правильно)

3. Обращение к несуществующему атрибуту экземпляра

сгенерирует исключение KeyError

- − сгенерирует исключение AttributeError (Правильно)
- − вернет False
- − вернет None

4. Отметьте верные утверждения про classmethod

- − Метод не принимает дополнительных аргументов кроме указанных программистом
- − Метод первым аргументом принимает класс (Правильно)
- − К этому методу можно обращаться от экземпляра класса (Правильно)
- − Метод первым аргументом принимает ссылку на экземпляр класса
- − К этому методу можно обращаться от имени класса (Правильно)

```
In [1]: class Tmp:
    @classmethod
     def foo(cls, val):
         print(val)
tmp = Tmp()Tmp.foo(5)
tmp.foo(6)
```
- 5. Отметьте верные утверждения про staticmethod
- − К этому методу можно обращаться от экземпляра класса (Правильно)
- − Метод первым аргументом принимает ссылку на экземпляр класса
- − Метод первым аргументом принимает класс

− Метод не принимает дополнительных аргументов кроме указанных программистом (Правильно)

− К этому методу можно обращаться от имени класса (Правильно)

```
In [2]:class Tmp:
```

```
 @staticmethod
 def foo(val):
     print(val)
```

```
tmp = Tmp()Tmp.foo(5)
tmp.foo(6)
     6. Для чего используются @property?
     − Чтобы делать методы приватными
     − Чтобы делать атрибуты приватными
     − Чтобы создать вычисляемый атрибут (Правильно)
In [3]: class Celsius:
    def init (self, temperature = 0):
        self.temperature = temperature
     def to_fahrenheit(self):
        return (self.temperature * 1.8) + 32
    def get temperature(self):
         print("Getting value")
        return self. temperature
    def set temperature(self, value):
        if value < -273:
             raise ValueError("Temperature below -273 is not possible")
         print("Setting value")
        self. temperature = value
    temperature = property(qet temperature, set temperature)
celsius = Celsius()
celsius.temperature = -280;
```
7. Если имя метода в классе начинается с символа нижнего подчеркивания, например: \_get\_name

− если вызвать метод у экземпляра класса, то сгенерируется исключение AttributeError

− обращаться к методу объекта не рекомендуется, так как метод не считается публичным API класса (Правильно)

− символ нижнего подчеркивания в начале метода не добавляет никакого дополнительного значения

8. Можно ли использовать экземпляры классов в качестве ключей словаря (dict)?

− Да (Правильно)

− Нет

9. Можно ли передавать экземпляр класса как аргумент в функцию?

− Да (Правильно)

− Нет

10. Предположим есть базовый класс питомец - Pet и класс наследник - Cat. Отметьте варианты, которые вернут True

− isinstance(Cat(), Cat) (Правильно)

− isinstance(Cat(), Pet) (Правильно)

− issubclass(Pet, Cat)

```
− issubclass(Cat, object) (Правильно)
```

```
− issubclass(Cat, Pet) (Правильно)
```
In  $[5]$ :

class Pet:

def init (self, name):  $self.name = name$ 

```
class Cat(Pet):
  def init (self, name, breed=None):
    super(). init (name) self.__breed = breed
   def say(self):
     return '{0}: meow!'.format(self.name)
  def get breed(self):
     return self.__breed
```
print(isinstance(Cat('Buddy'), Cat)) print(isinstance(Cat('Buddy'), Pet)) print(issubclass(Pet, Cat)) print(issubclass(Cat, object)) print(issubclass(Cat, Pet))

#### **10.4. Лабораторные работы №№ 1–6**

#### <span id="page-20-0"></span>**(выполнение, подготовка отчёта, защита отчёта)**

Лабораторные работы проводятся в аудитории, оборудованной в соответствии с п.7.2. рабочей программы дисциплины (РПД). Основанием для допуска к лабораторной работе являются:

─знания теоретического материала и методических указаний, которые должен продемонстрировать студент в начале занятия.

─отсутствие задолженностей по предыдущим лабораторным работам, если таковые проводились.

При домашней подготовке к выполнению каждой лабораторной работы студент знакомится с теоретическим материалом по тематике работы и готовит макет отчета о выполнении.

По каждой из лабораторных работ отчет оформляется отдельно, но после сдачи добавляется к файлу, в котором хранятся отчеты всех работ по курсу. Страницы в файле имеют сквозную нумерацию; титульный лист один.

Содержание отчета:

Вариант задания.

Листинг программы и расширенный комментарий к ней.

Краткие выводы.

Защита отчета о выполнении лабораторной работы сопровождается демонстрацией полученных результатов, теоретических знаний и ответов на контрольные вопросы теме работы.

В процессе подготовки и выполнения лабораторных работ студент руководствуется учебной и методической литературой, указанной в п. 6.1 РПД.

Пример задания для лабораторной работы:

Написать python-модуль solution.py, внутрь которого необходимо поместить код класса FileReader. Конструктор этого класса принимает один параметр: путь до файла на диске. В классе FileReader должен быть реализован метод read, возвращающий строку - содержимое файла, путь к которому был указан при создании экземпляра класса. Python модуль должен быть написан таким образом, чтобы импорт класса FileReader из него не вызвал ошибок.

При написании реализации метода read, необходимо учитывать случай, когда при инициализации был передан путь к несуществующему файлу. Требуется обработать возникающее при этом исключение FileNotFoundError и вернуть из метода read пустую строку.

Критерии оценки:

- 9-10 баллов выставляется студенту, если он своевременно выполнил все задачи, предусмотренные в лабораторной работе, подготовил отчет в соответствии с требованиями преподавателя и в процессе защиты продемонстрировал полноту теоретических знаний в объеме содержания учебной дисциплины, относящейся к лабораторной работе. Сумел ответить на дополнительные вопросы, связанные не только с процессом выполнения лабораторной работы, но и с пониманием совершенных действий и решенных задач.
- 7-8 баллов выставляется студенту, если он выполнил все задачи, предусмотренные в лабораторной работе, подготовил отчет в соответствии с требованиями преподавателя и в процессе защиты продемонстрировал наличие достаточных теоретических знаний в объеме содержания учебной дисциплины, относящейся к лабораторной работе. Сумел ответить на вопросы, связанные с процессом выполнения лабораторной работы.
- 5-6 баллов выставляется студенту, если он более чем на половину выполнил поставленные в лабораторной работе задачи, способен ответить на вопросы, касающиеся теоретической составляющей в объеме содержания учебной дисциплины, относящейся к лабораторной работе.
- 1-4 балла выставляется студенту, если он не выполнил задание к лабораторной работе, не изучил достаточно теоретический материал или не имеет отчета.
- 0 баллов выставляется студенту, при невыполнении требований, предусмотренных в случае удовлетворительной оценки.

#### **10.5. Индивидуальное задание «Построение нейронной сети»**

<span id="page-21-0"></span>В качестве индивидуального задания студенту предлагается на основе лабораторной работы №6 самостоятельно попрактиковаться в построении нейронной сети на языке Python, ее обучении на самостоятельно выбранных наборах данных с получением последующих результатов. Индивидуальное задание оценивается в 20 баллов, срок выполнения  $-10$  дней.

#### Критерии оценки:

17 - 20 баллов выставляется студенту, если он своевременно выполнил все задачи, предусмотренные в задании, подготовил отчет в соответствии с требованиями преподавателя и в процессе защиты продемонстрировал полноту теоретических знаний в объеме содержания учебной дисциплины, относящейся к задаче. Сумел ответить на дополнительные вопросы, связанные не только с процессом выполнения задания, но и с пониманием совершенных действий и решенных задач.

14 -17 баллов выставляется студенту, если он выполнил все задачи, предусмотренные в задании, подготовил отчет в соответствии с требованиями преподавателя и в процессе защиты продемонстрировал наличие достаточных теоретических знаний в объеме содержания учебной дисциплины, относящейся к заданию. Сумел ответить на вопросы, связанные с процессом выполнения лабораторной работы.

12-13 баллов выставляется студенту, если он более чем на половину выполнил поставленные задачи, способен ответить на вопросы, касающиеся теоретической составляющей в объеме содержания учебной дисциплины, относящейся к заданию.

0-12 баллов выставляется студенту, при невыполнении требований, предусмотренных в случае удовлетворительной оценки.